## **CORNELL NOTES – COMPUTER PROGRAMMING & GAME DESIGN I**

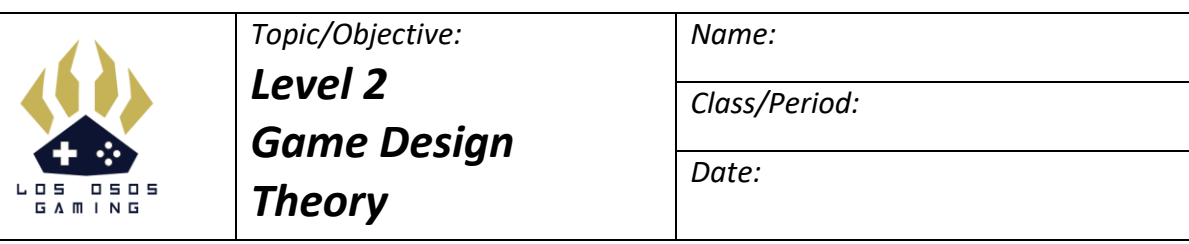

*Level Objective:*

*To determine what factors are predictable and unpredictable for both the game designer and game player*

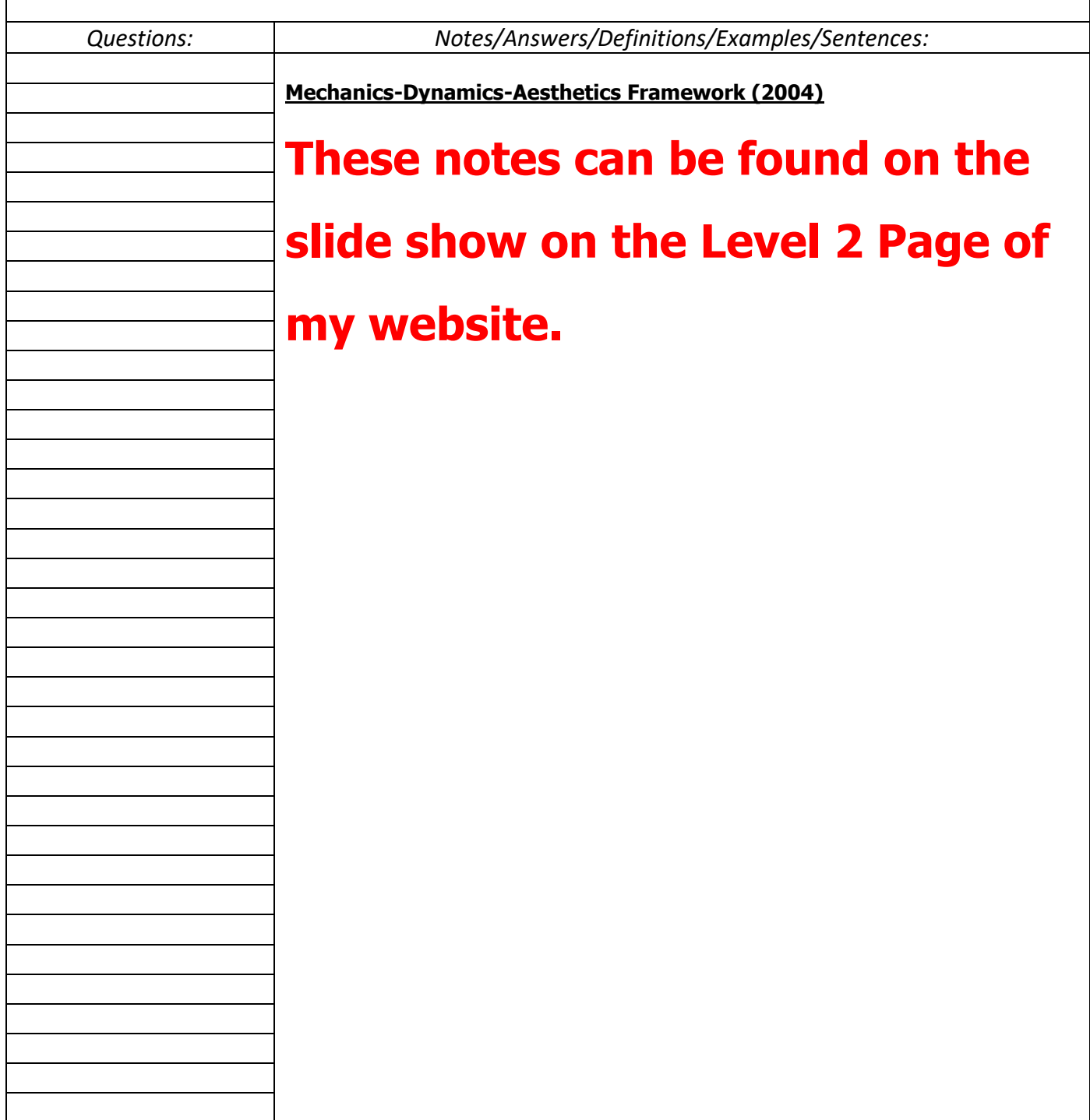

## **CORNELL NOTES – COMPUTER PROGRAMMING & GAME DESIGN I**

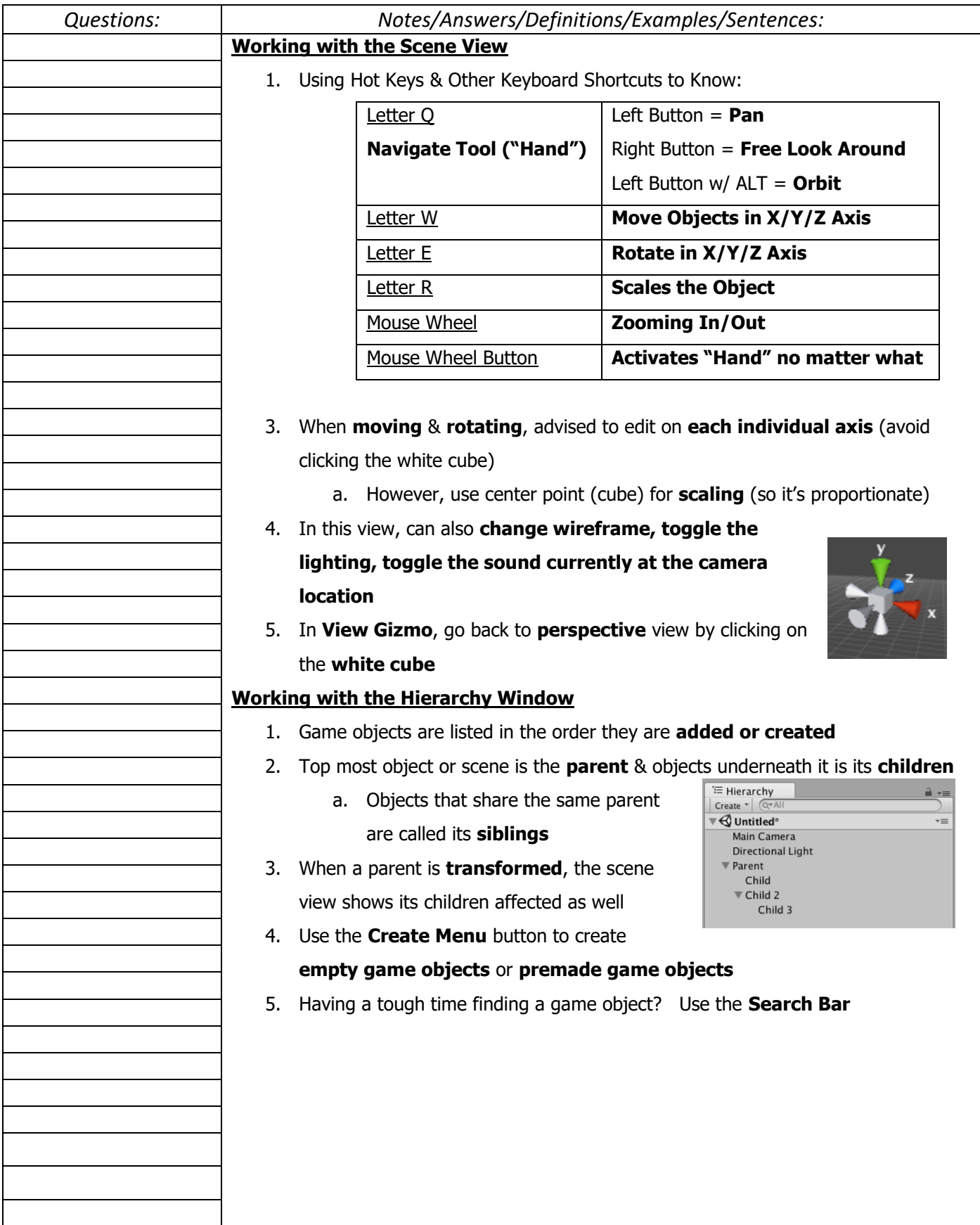

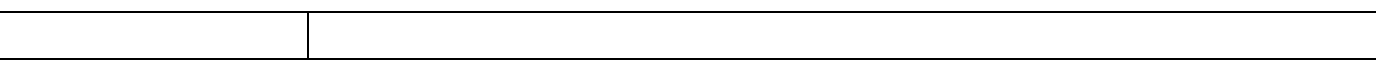

I

 $\mathsf{l}$ 

Ξ